要在Bitget交易平台上购买狗狗币(DOGE),你可以按照以下步骤进行操作:

1.注册账户: 首先, 你需要在Bitget平台上注册一个账户。前往Bitget的官方网站 ,点击"注册"按钮,然后按照指引填写必要的信息完成注册。

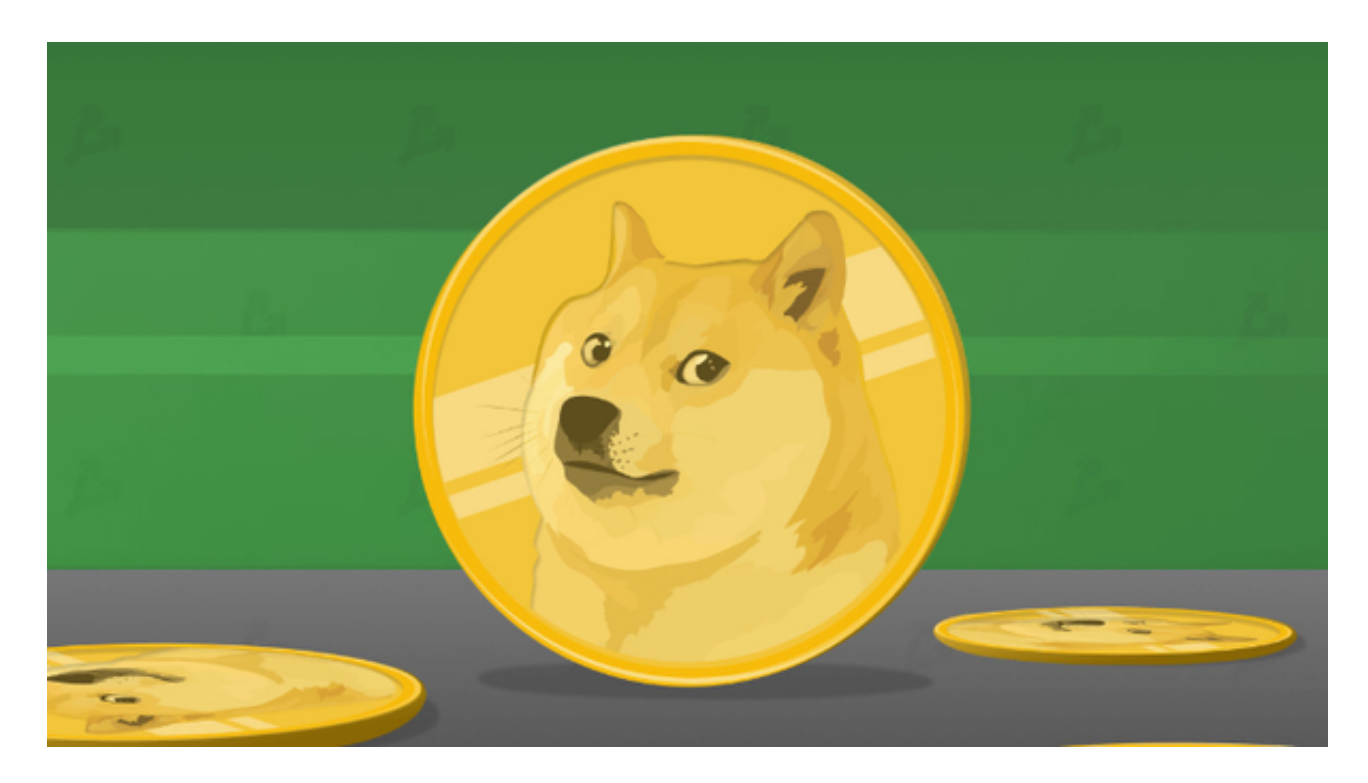

2.身份验证: 一些交易平台可能要求进行身份验证, 以确保交易的合规性, 因此你 可能需要提供一些个人信息并完成身份验证流程。

3.充值:在你的Bitget账户上充值一定数量的数字货币或法定货币,以便用于购买 狗狗币。你可以通过银行转账、数字货币充值等方式进行充值。

 4.购买狗狗币:一旦你的账户有了足够的资金,你可以进入交易页面,在交易对中 选择DOGE/USDT或DOGE/BTC等交易对,然后根据市价或者限价进行购买狗狗币 。

5.提款: 如果你需要将购买的狗狗币提出到你的数字货币钱包中, 你可以在Bitget 平台上进行提款操作。

Bitget交易所是一家合法运营的数字资产交易平台, Bitget成立于2018年, 总部 位于新加坡,并在全球范围内提供服务。Bitget交易所遵循当地的法律法规,并且 已经获得了相应的合规许可和注册。

Bitget交易所采取了多项安全措施,保障用户的资金安全和交易安全。平台采用冷 钱包存储用户资金,多重签名技术确保交易的安全性。此外,Bitget还与全球知名 的安全审计机构合作,对平台进行安全审计,确保平台的安全性和透明度。

作为用户,您可以在Bitget官方网站上查看相关的合规许可和注册信息。此外, Bi tget还与多家知名的数字资产交易所合作,提供深度流动性和优质的交易体验。

Bitget交易所是一个全面的虚拟金融投资数字交易平台,该交易所拥有顶尖技术团 队和高速撮合引擎,能够支持用户实时在线交易和快速提现一秒到账。此外, Bitg et交易所还提供API交易服务,让用户获得最好的量化效果。

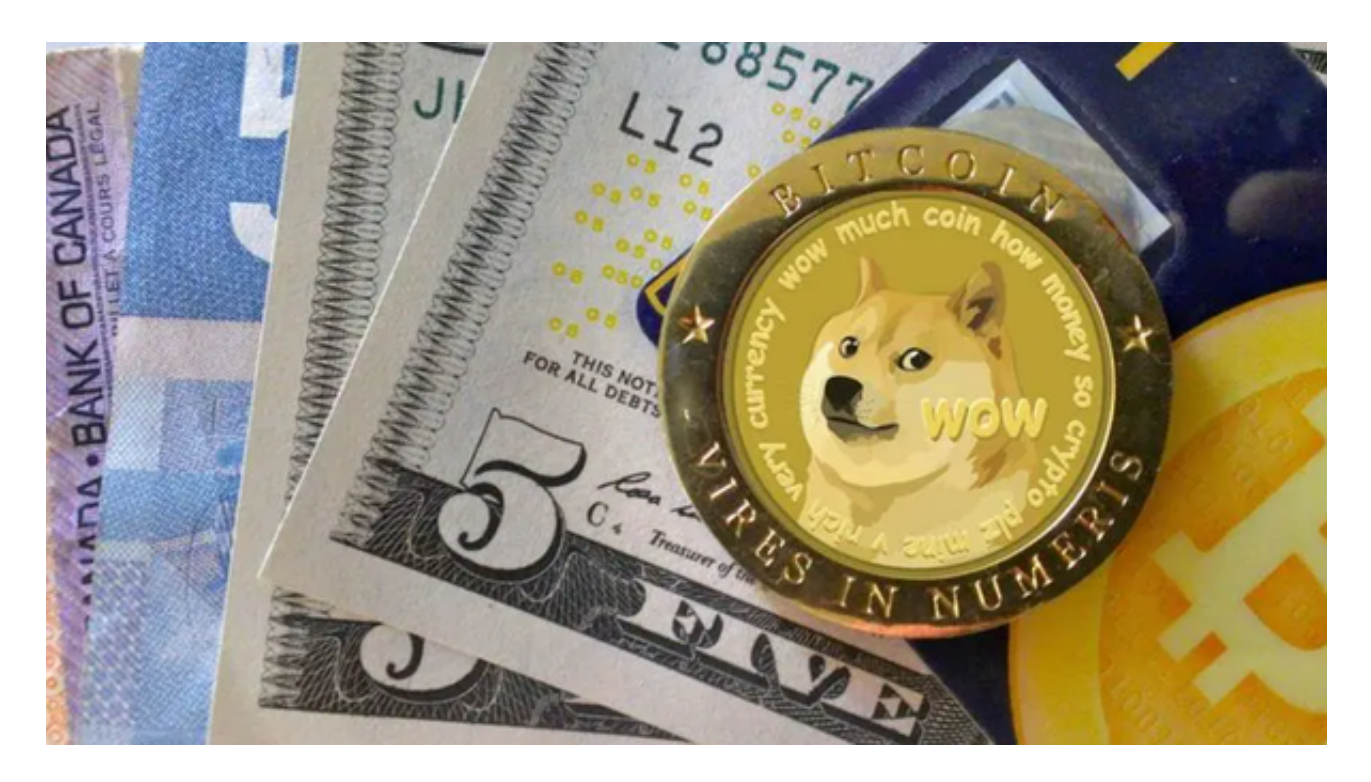

总之,Bitget交易所是一家合法合规的数字资产交易平台,为用户提供安全、稳定 和便捷的交易服务。在使用平台时,建议您遵守当地的法律法规,并采取必要的安 全措施,保护自己的账户和资金安全。